# **EOP - Tâche #33042**

Scénario # 34425 (Terminé (Sprint)): EOP : Généralisation de la gestion des comptes temporaires au mode mono-établissement

# **EOP : Gestion de compte professeurs temporaires en mode multi-établissement**

27/08/2021 14:31 - Matthieu Lamalle

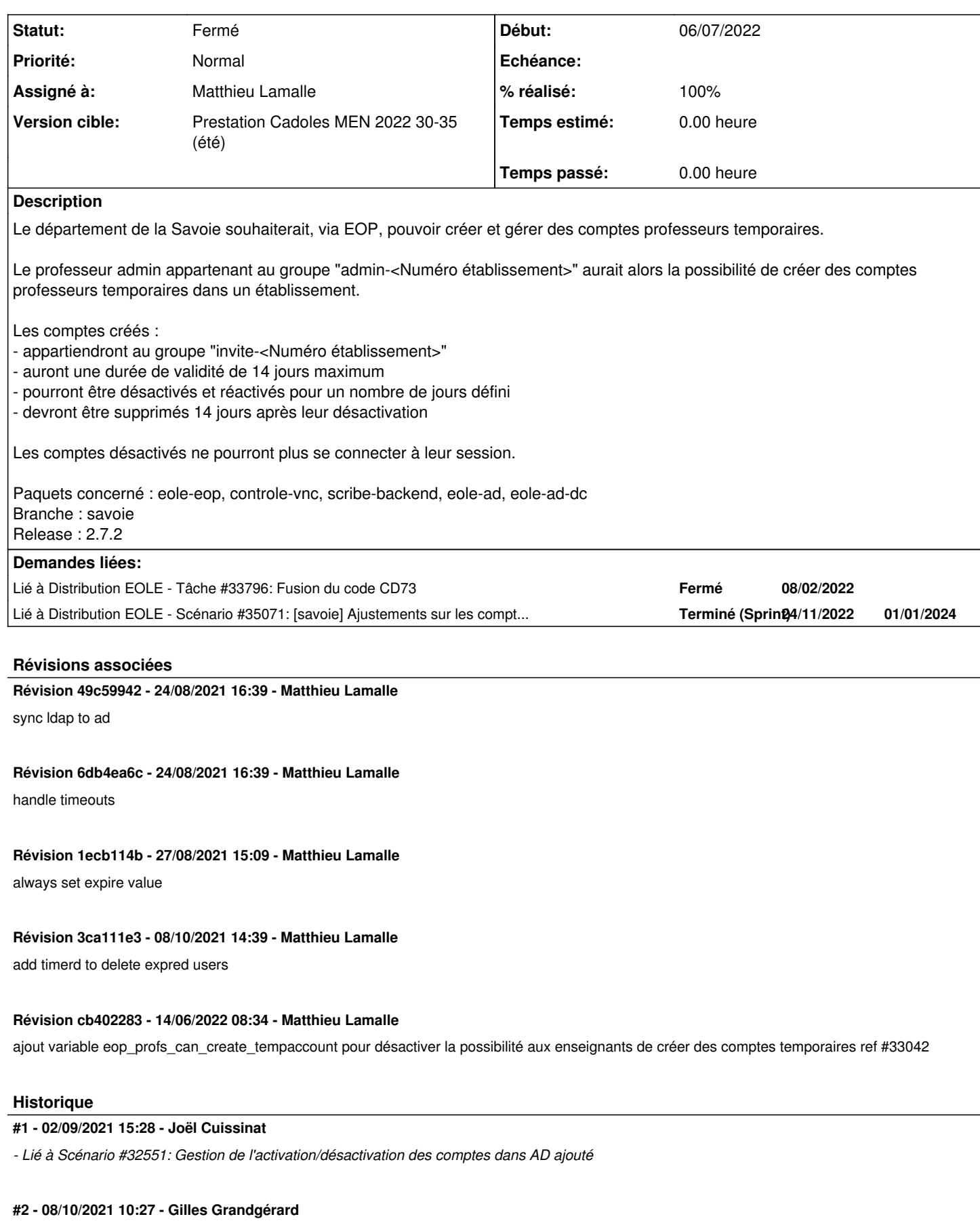

#### Attention : ne pas créer dépendance scribe dans le code eole-ad-dc

rom scribe.eolegroup import Group from scribe.eoleldap import LdapEntry from scribe.eoleuser import User from scribe.enseignants import Enseignant from pyeole.process import system\_code, system\_out sys.path.append('/usr/share') from ead2.backend.actions.scribe.tool.userpurge import action\_full\_del

### **#3 - 08/10/2021 14:58 - Matthieu Lamalle**

Le timerd ajoutant une dépendance scribe au paquet eole-ad-dc à été déplacé dans le paquet eole-eop directement. Le paquet eole-ad-dc n'est plus impacté

# **#4 - 14/02/2022 14:48 - Joël Cuissinat**

*- Lié à Tâche #33796: Fusion du code CD73 ajouté*

#### **#5 - 12/05/2022 09:28 - Gilles Grandgérard**

- *Tracker changé de Demande à Scénario*
- *Début 27/08/2021 supprimé*

## **#6 - 12/05/2022 09:29 - Gilles Grandgérard**

*- Statut changé de Nouveau à Résolu*

#### **#7 - 06/07/2022 10:40 - Joël Cuissinat**

*- Sujet changé de EOP : Gestion de compte professeurs temporaires à EOP : Gestion de compte professeurs temporaires en mode multi-établissement*

## **#8 - 06/07/2022 11:21 - Joël Cuissinat**

- *Tracker changé de Scénario à Tâche*
- *Statut changé de Résolu à À valider*
- *Assigné à mis à Matthieu Lamalle*
- *Début mis à 06/07/2022*
- *Tâche parente mis à #34425*

## **#9 - 06/07/2022 11:22 - Joël Cuissinat**

*- Lié à Scénario #32551: Gestion de l'activation/désactivation des comptes dans AD supprimé*

## **#10 - 19/08/2022 11:52 - Ludwig Seys**

- *Projet changé de Distribution EOLE à EOP*
- *Statut changé de À valider à Résolu*

### **#11 - 19/08/2022 11:54 - Ludwig Seys**

*- % réalisé changé de 0 à 100*

# **#12 - 08/09/2022 14:54 - Joël Cuissinat**

- *Statut changé de Résolu à Fermé*
- *Restant à faire (heures) mis à 0.0*

Enfin validé de mon côté ;)

# **#13 - 24/11/2022 13:54 - Laurent Gourvenec**

*- Lié à Scénario #35071: [savoie] Ajustements sur les compte temporaires ajouté*